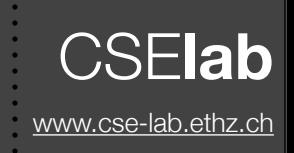

#### • So far

- Abstraction: classes define a clear interface, details are irrelevant to the user
- **Polymorphism**: same interface for multiple classes => "virtual" calls
- **Inheritance:** reuse common features of multiple classes
- **Generic programming**: same code for different types => "**template**" code
- C++ **STL** (Standard Template Library) => solves common problems
- Today
	- More on generic programming and STL
	- **Design Patterns** => abstract solution to recurrent software design problems
- Remember the usual disclaimer: Use with care!

#### **Iterators**

- Not all STL containers allow for random access like "v[10]"
	- but you can always iterate through the elements in some order
- STL introduces iterators to loop over any STL container
	- An iterator is "like a pointer"... but it works even if objects are spread in memory

CSE**lab**

- Each STL container class has an iterator defined for it
- Iterators can be incremented/decremented etc. like pointers
- Allows for generic loops and algorithms on any container
- C++ style loop:

```
vector<int> v(10,1); // an int vector
// iterate over int vector
for(vector<int>::iterator it = v.begin(); it != v.end(); ++it) {
  \text{cout} \ll *it \ll \text{end};
}
```
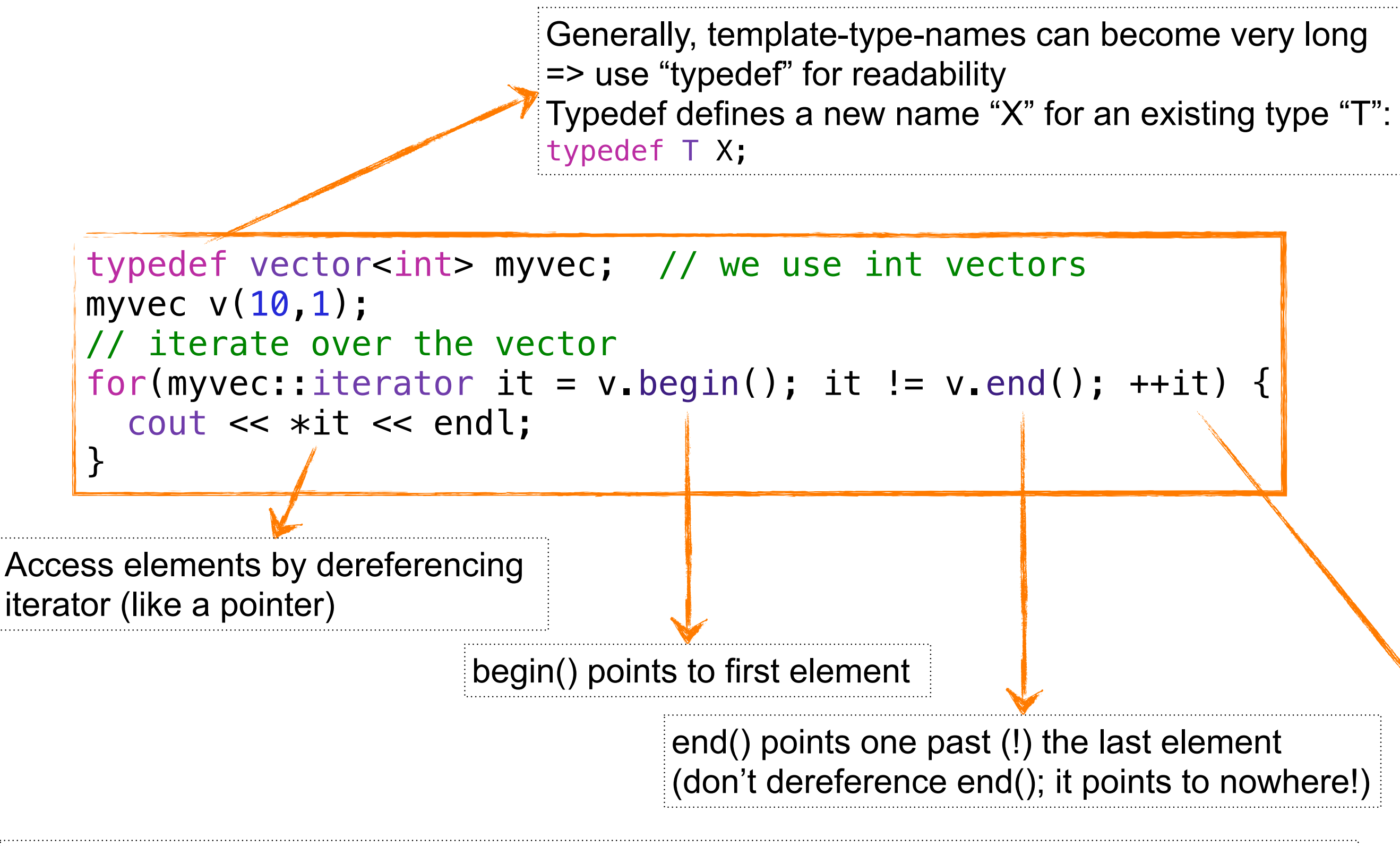

We prefer ++it over it++. "it++" makes a temporary object which will be returned and then increments the iterator. "++it" does not require this temporary object...

- random access iterators:  $i+=3$ ;  $--i$ ;  $++i$
- bidirectional iterators:  $++i$ ;  $--i$  (read/write)
- forward iterators:  $++i$  (read/write)
- input iterators:  $++i$  (read-only)

- Depending on the container object, the type of the iterator defined for it may vary
- Example: lists do not have random access iterators; const objects only have input iterators

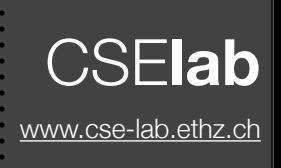

• The standard **iterator**: goes from beginning to end

• The **const iterator** does the same, but does not allow changing the entries in the container

- The **reverse\_iterator** goes from the end to the beginning
	- use rbegin() and rend() for start and end (instead of begin() and end())

#### Iterators - Example **Interators - Example**

```
int main() {
   // initialize v
   vector<int> v;
  for (int k = 0; k < 7; ++k) v.push_back(k); // grows autom.
   display(v); // 0 1 2 3 4 5 6
   // use standard iterator to add 3 to each element
  vector<int>: iterator i;
  for (i = v.\text{begin}i); i := v.\text{end}i); +i) {
    *i += 3;
   }
   display(v); // 3 4 5 6 7 8 9
   // use const iterator for display (cannot change elements!)
  vector<int>::const_iterator ci;
  for (ci = v.\text{begin}i); ci = v.\text{end} i); +ici jcout \ll \starci \ll \mid \mid; // \starci -= 3; won't compile
 }
   cout << endl; // 3 4 5 6 7 8 9
   // check reverse iterator
  vector<int>::reverse_iterator ri;
  for (ri = v.\text{rbegin}); ri != v.\text{rend}); ++ri) {
    *ri - = 3; // supports write access
     cout << *ri << ' ';
   }
   cout << endl; // 6 5 4 3 2 1 0
   return 0;
```
see iterators.cpp

}

### Iterators to insert/remove elements

• **vector** can efficiently access/overwrite elements in O(1) and add/remove elements at the end of the vector in O(1)

CSE**lab**

- one can also insert/remove elements anywhere else, but computational cost is O(N), where N is size of vector
	- other containers like **list** do this in O(1), but may not have (fast) random access
- Commands insert and erase work with iterators

```
int main() \{ // initialize v
  vector<int> v;
  for (int k = 0; k < 7; ++k) v.push_back(k); // grows autom.
   display(v); // 0 1 2 3 4 5 6
   // insert/erase elements
   v.insert(v.begin()+2,10); // insert before 3rd element
   v.erase(v.begin()+4); // erase 5th element
   display(v); // 0 1 10 2 4 5 6
   return 0;
}
see iterators.cpp
                                                                   Note:
                                                                   "begin()+i" only works if iterator of 
                                                                   container supports random access
```
- What is the "display" function? It prints the contents of a vector
- We can make it **work for any STL container** using iterators and generic programming!

CSE**lab**

• Generic programming also works for complex data types such as entire templates!

```
template <typename Container>
// "const" limits to input iterators -> always defined. 
// call by reference avoids copy of large data
void display(const Container &c) {
   // "typename" needed due to template type (explained later...)
   typename Container::const_iterator i;
  for (i = c.begin(); i != c.end(); ++i) cout << *i << " ";
   cout << endl;
}
```
# **STL algorithms** STL as  $\frac{CSE$ lab.ethz.ch

- STL provides templated implementations of numerous algorithms of common interest
- Pretty much all of them take and return iterators
- They act on the contents of containers using iterators

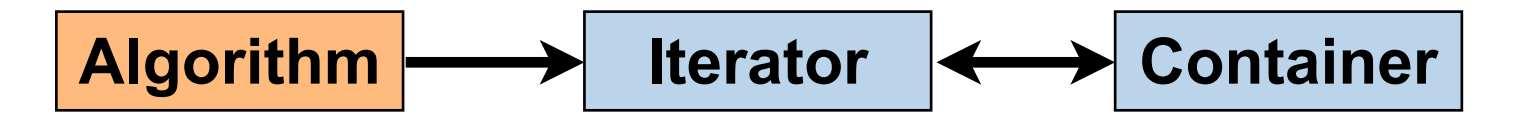

- Selection of algorithms:
	- **Copying**
	- Searching unsorted sequences
	- Searching sorted sequences
	- Replacing/removing elements
	- **Reordering**
	- **Sorting**
	- Merging sorted sequences
- Set operations
- Heap operations
- Minimum/maximum
- **Permutations**
- Transforming and generating
- **Numeric**

# Algorithm demo... **CSEIa**

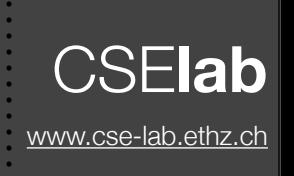

```
#include <iostream>
#include <vector> // include STL vector definition
#include <algorithm> // include STL algorithms
using namespace std;
// functor: can call s(d) on object s of type Sum
struct Sum {
  Sum() { sum = 0; }
   void operator()(double n) { sum += n; }
   double sum;
};
// global functions -> can also be used instead of functors
void printme(double x) { cout << x \leq  " "; }
double reciprocal(double x) { return 1/x; }
int main() {
   // initialize v
   vector<double> v;
  for (int k = 1; k < 10; ++k) v.push_back(k); // grows autom.
   // display
  for each(v.begin(), v.end(), printme); cout \lt\lt endl;
   // sum up numbers (src: cppreference)
  Sum s = for each(v.\text{begin}(), v.\text{end}(), Sum());
   cout << "Sum: " << s.sum << endl;
   // reverse
   reverse(v.begin(), v.end());
   for_each(v.begin(), v.end(), printme); cout << endl;
   // transform
   transform(v.begin(), v.end(), v.begin(), reciprocal);
   for_each(v.begin(), v.end(), printme); cout << endl;
   return 0;
} }
```
#### see algorithms.cpp

- Use #include <algorithm>
- Methods commonly work on iterators (would also work with list<double> v)
- Functions or function objects ("functors") may be passed to perform actions
- transform and reverse overwrite input
- Can you predict the output without running the code?
- **Goal**: I want to find an element in a vector of strings and add a new string before it
	- class **string** allows to store strings and compare them with "=="
- Setup a test for your problem
	- small vector with a few strings
	- check<http://en.cppreference.com/w/cpp/algorithm>for an appropriate algorithm
	- compare possible methods (find? find\_if? search?)
	- apply method to our little test
	- then: use it wherever you actually needed it...
	- see find.cpp for result...

### **More algorithms** [www.cse-lab.ethz.ch](http://www.cse-lab.ethz.ch)

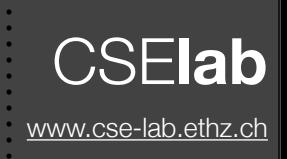

#### #include <iostream>

```
#include <vector> // include STL vector definition
#include <algorithm> // include STL algorithms
#include <string> // include STL strings
```

```
using namespace std;
```

```
// what does this do?
template <typename Container> 
bool is something(const Container &input) {
  return equal(input.begin(),input.end(),input.rbegin());
}
```

```
int main() {
```

```
 // initialize v
vector<double> v(5);
v[0] = 2.4; v[1] = 122; v[2] = 5; v[3] = 3.1; v[4] = 50;
```

```
 // some statistics
sort(v.begin(),v.end()); // first we sort
 // min/max easy to get
cout \ll "min/max: " \ll v. front() \ll " \ll v. back() \ll endl;
```

```
 // same with C-arrays?
double v2[5] = \{2.4, 122, 5, 3.1, 50\}; sort(v2,v2+5);
cout << \lceil \frac{m}{n} \rceil / \text{max}: " << v2[0] << " " << v2[4] << endl;
```

```
 // check something
 string str = "HALLO";
if (is something(str)) {
 cout << str << " is quite something" << endl;
 } else {
  cout << str << " is not something" << endl;
 }
```

```
 return 0;
```
}

#### see algorithms.cpp

- Can use pointers instead of iterators for most algorithms
	- $begin() \Rightarrow$  pointer to first
	- $end() \Rightarrow$  pointer one past end
	- how does this work?
		- template-type iterator used in algorithm. Syntax for iterators and for pointers are the same!
- What does is something method do?
	- Note: equal(first1,last1,first2) checks two vectors for equality of their contents

#### **Fazit on STL** Secondary CSE Lab.

- STL offers many commonly used data structures and algorithms
- Let the compiler do the overloading work for you use generic programming and templates!
- Save time and lines of code
- Make your code more readable
- Do not "re-implement the wheel"
- Make less mistakes: someone else has already tested and debugged the library functions for you
- **STL is MUCH MORE than what I could cover here!**
	- **check cppreference etc for anything you may use from there**

#### Intermezzo on code structure

- **Main** program (commonly main.cpp)
	- contains main function ("int main()" or "int main(int argc, const char \* argv[])")
- Header files **\*.h**
	- declare classes and functions <= *HINT: usually enough to understand what it does*

CSE**lab**

- Source files **\*.cpp**
	- define functions (and global data) <= *HINT: only look at it if really, really necessary*
- Compilation with Makefile (provided by us in exercises)
	- compile with "make" => convenient and fast
	- each cpp file compiled independently and combined ("linked") in the end
		- length of single cpp file (+ included .h files) defines compile-time
		- linking is usually fast (scales with number of functions and not with lines of code)
		- only cpp files (+ included .h files) that changed must be recompiled

#### **Template classes vs code structure CSEL**

- Reminder: template class doesn't define a class (yet)
	- only once we use it and define the template-arguments, the class exists
	- compiler cannot generate any code before it knows the template-arguments!
	- conclusion: **template classes must be defined in headers**!

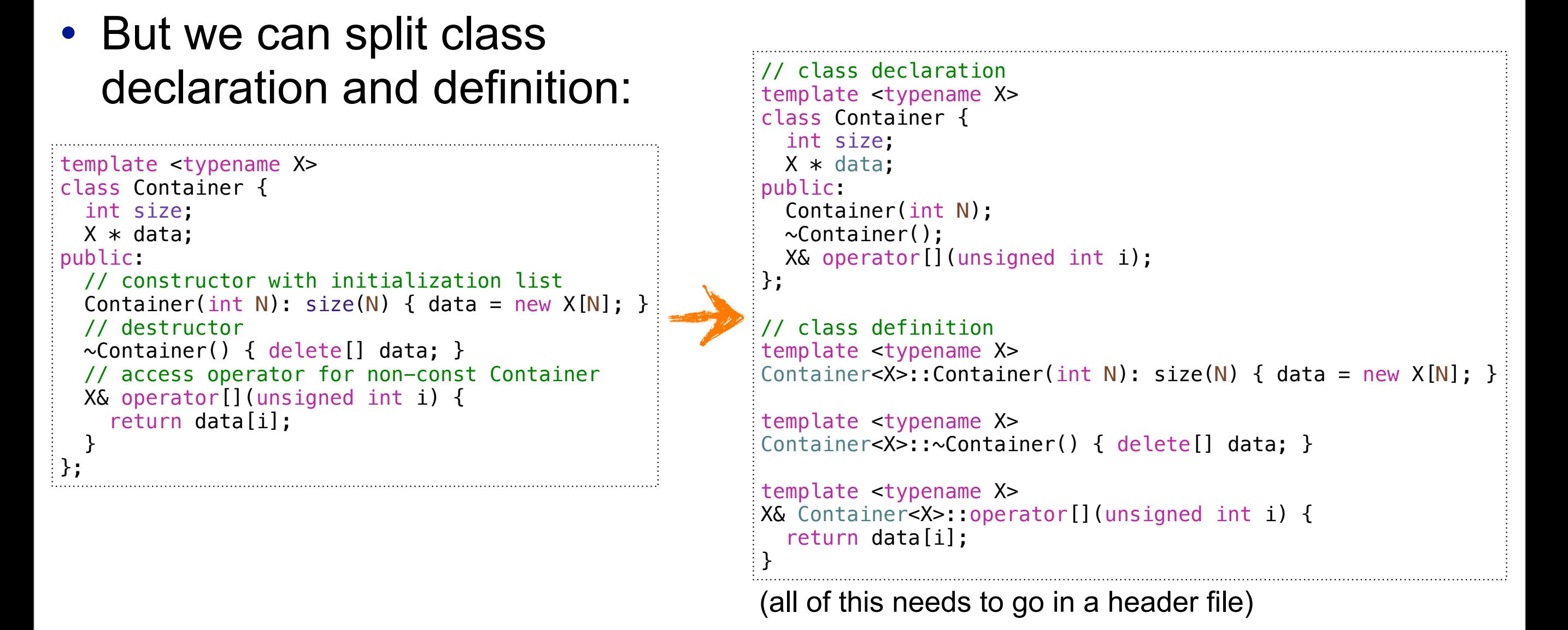

- **• Both help you avoid duplicated code**
- Generic arguments: must be known at compile-time
	- good: compiler can optimize, bad: you cannot set them at run-time...
- Generic classes/functions must be defined in headers
	- big headers = big code to compile for each cpp file = long compile time
- Inheritance: can use base pointers
	- can have containers with pointers to different types of objects
- How to define requirements for type of arguments:
	- templates: not clear => any type could work if correct methods defined template <typename T> void doIt(T\* t) { ... }
	- polymorphism: base class defines requirements void doIt(Base\* t)

## Caveats with templates which templates

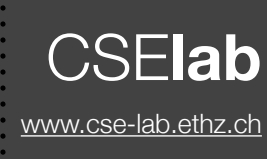

#### **Inheritance**

need to access members/methods of base class with "this->"

```
template <typename T>
class Foo
\{public:
  T bla;
 void what() { std::cut << bla << std::end; }
};
template <typename T>
class Bar: public Foo<T>
{
public:
  void test() {
 what(); // FAILS
\longrightarrow this->what(); // OK
    bla = 10; // FAILS
 \rightarrow this->bla = 10; // OK
 }
};
```
#### **Nested types of template type** need keyword "typename"

```
template <typename Container>
void display(Container &c) {
   Container::iterator i; // FAILS
typename Container::iterator i; // OK
  for (i = c \cdot begin(); i := c \cdot end(); ++i) {
    cout << *i << " ";
   }
   cout << endl;
}
```
Here "iterator" is defined as a nested class or with a "typedef" in the type passed as "Container". E.g.:

```
// example Container
class MyC {
   double data[10];
public:
   typedef double* iterator;
   iterator begin() { return data; }
  iterator end() { return data+10; }
};
int main() {
  MyC c;
  display(c);
  return 0;
}
```
Why is this necessary? Answer is way out of scope for this lecture... More info in [35.18] and [35.19] at:<http://www.parashift.com/c++-faq-lite/templates.html>

Friday, May 9, 2014

### **Design Patterns** Western Western Western Western Western Western Western Western Western Western Andrew Western Andrew 2005

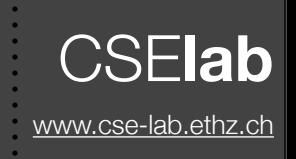

- A **design pattern** is an **abstract formalization of the solution** to a recurrent software design problem
	- Just as novelists use story patterns and prototypical characters, software engineers use recurrent constellations of objects and classes
	- They provide flexible solutions to frequent design challenges and make life easier
- **Related to polymorphism**, not to generic programming
	- even though some patterns could also be used with templates...
- Catalog of patterns has been created and presented in the book "Design Patterns" (E. Gamma, R. Helm, R. Johnson, J. Vlissides)
	- Many of the design patterns had been in use to enhance modularity, reusability and maintainability of large object-oriented codes
- **In this course**: basic motivation, overview of existing design patterns and an illustrative example

## **Design Patterns - Example** Secretable Management CSEIab

- **Task**: design an algorithm with exchangeable components
	- here: discretize PDE and solve the resulting linear system of equations
- Algorithm class:

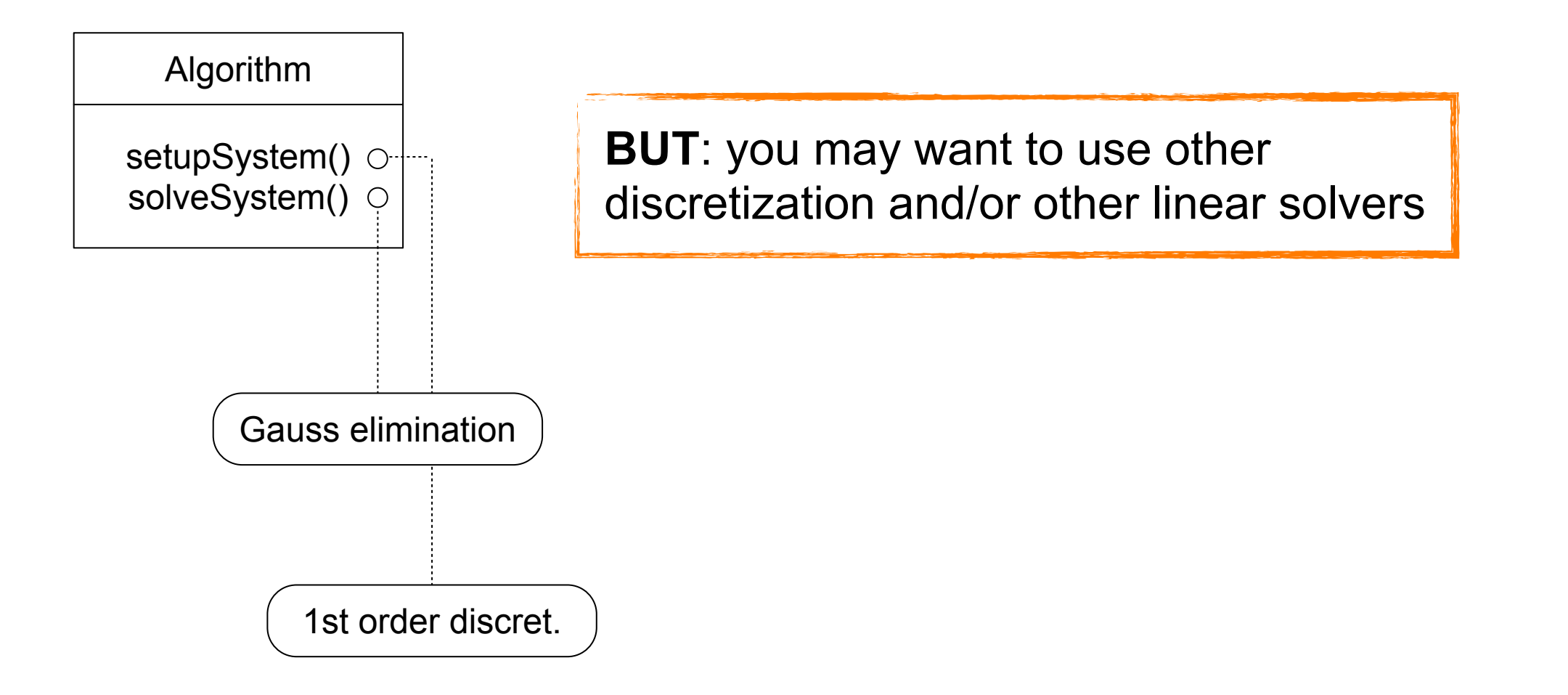

## **Design Patterns - Example** CSElab CSElab

- **Task**: design an algorithm with exchangeable components
	- here: discretize PDE and solve the resulting linear system of equations
- Algorithm class:

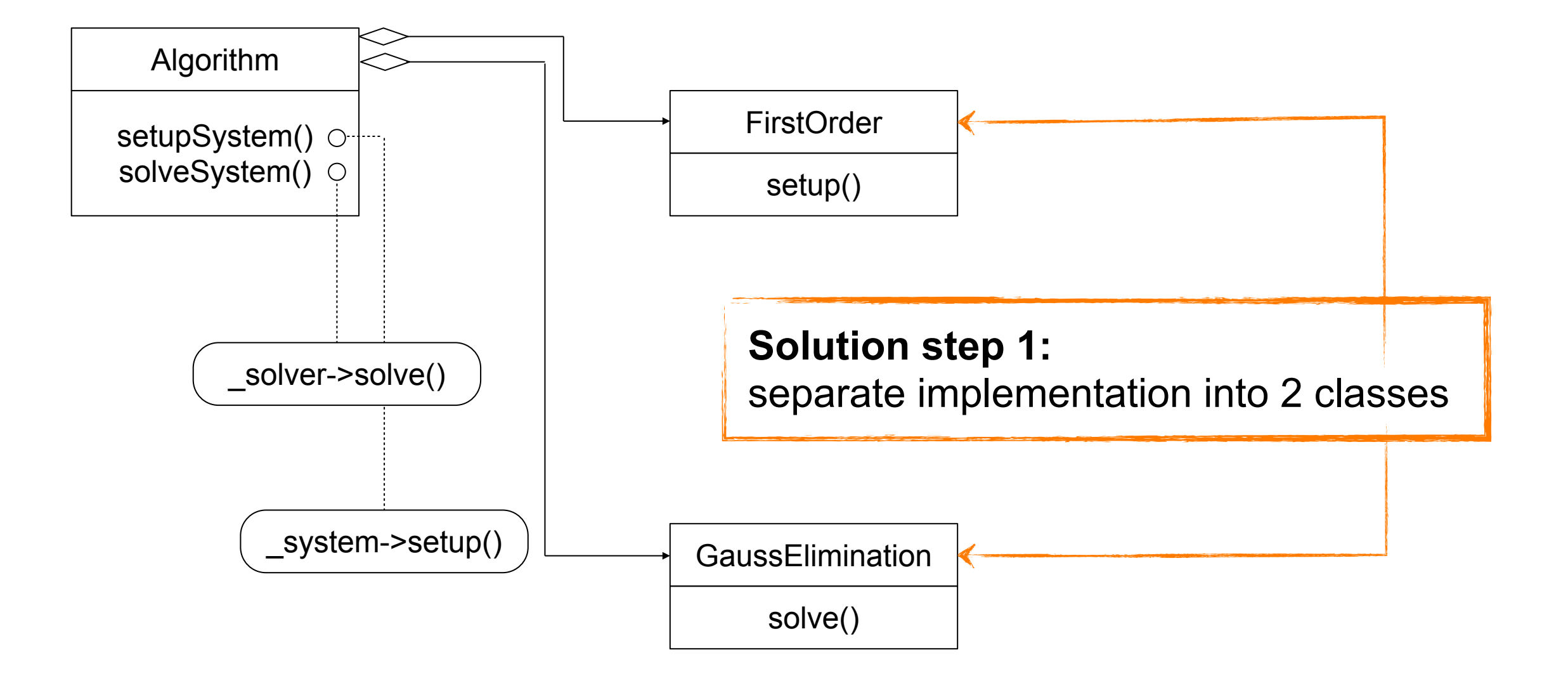

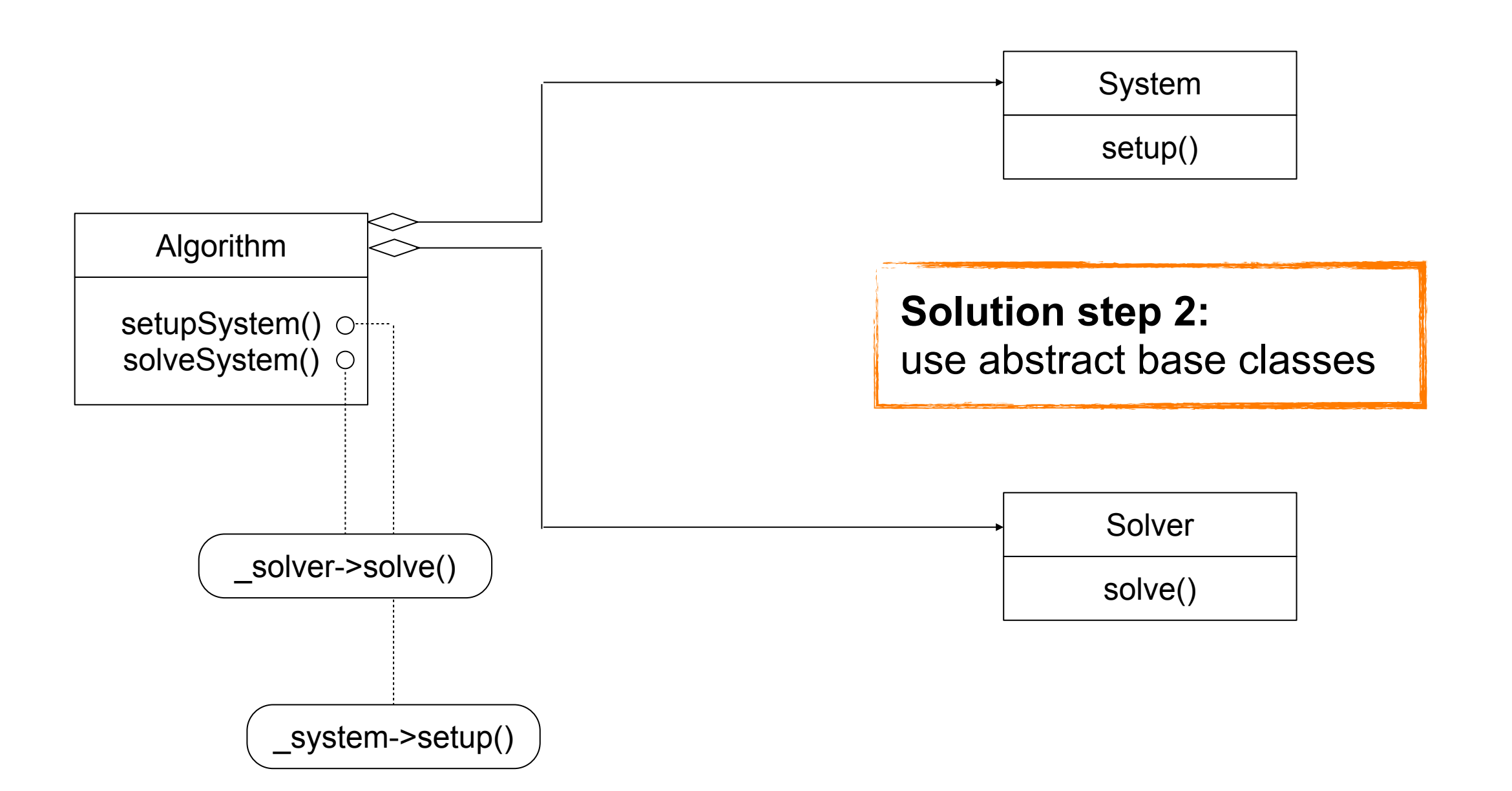

### **Design Patterns - Example** Secretary CSE ab

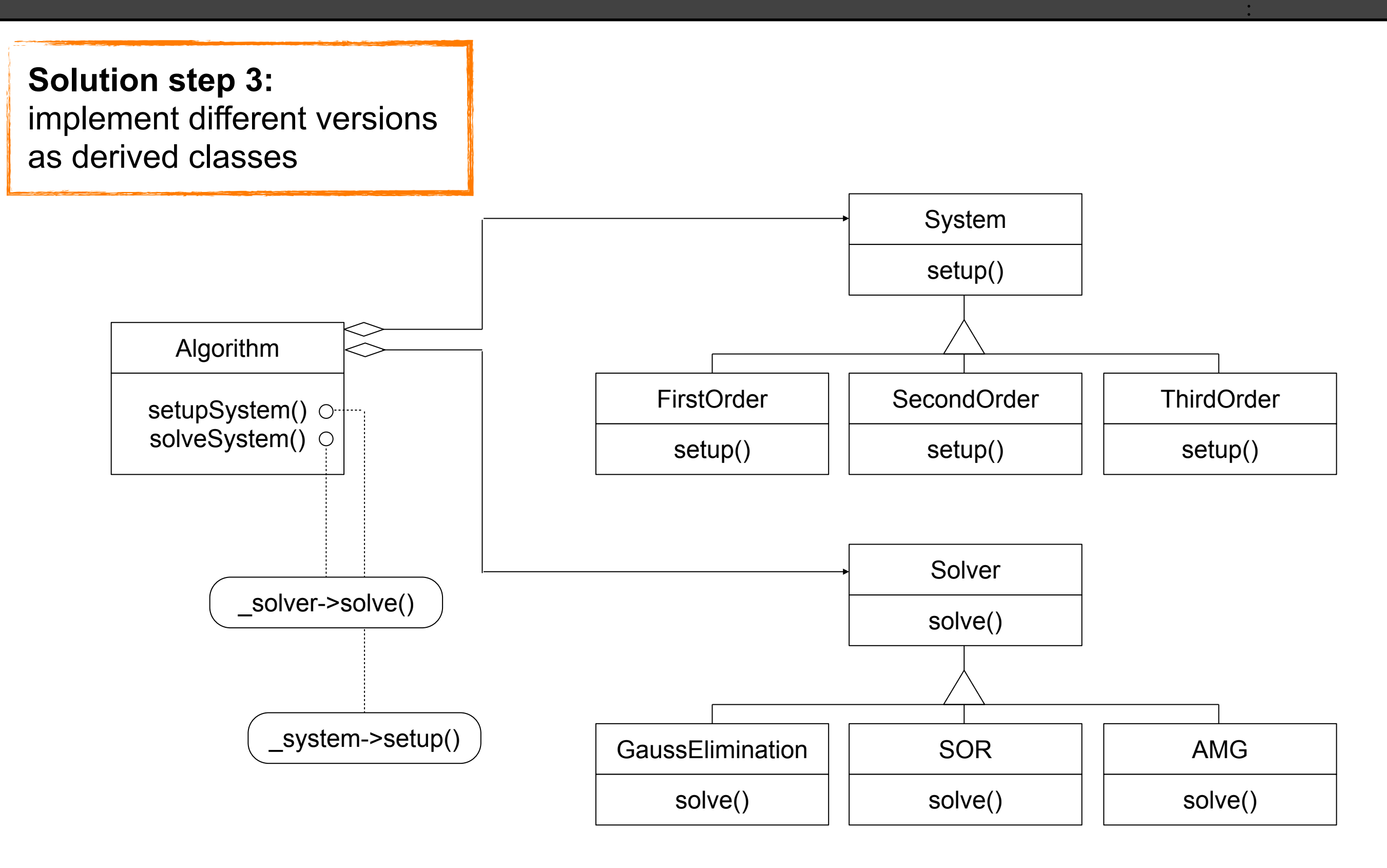

This is called the "**Strategy Pattern**"

Friday, May 9, 2014

#### **Design Patterns - Example** Selak

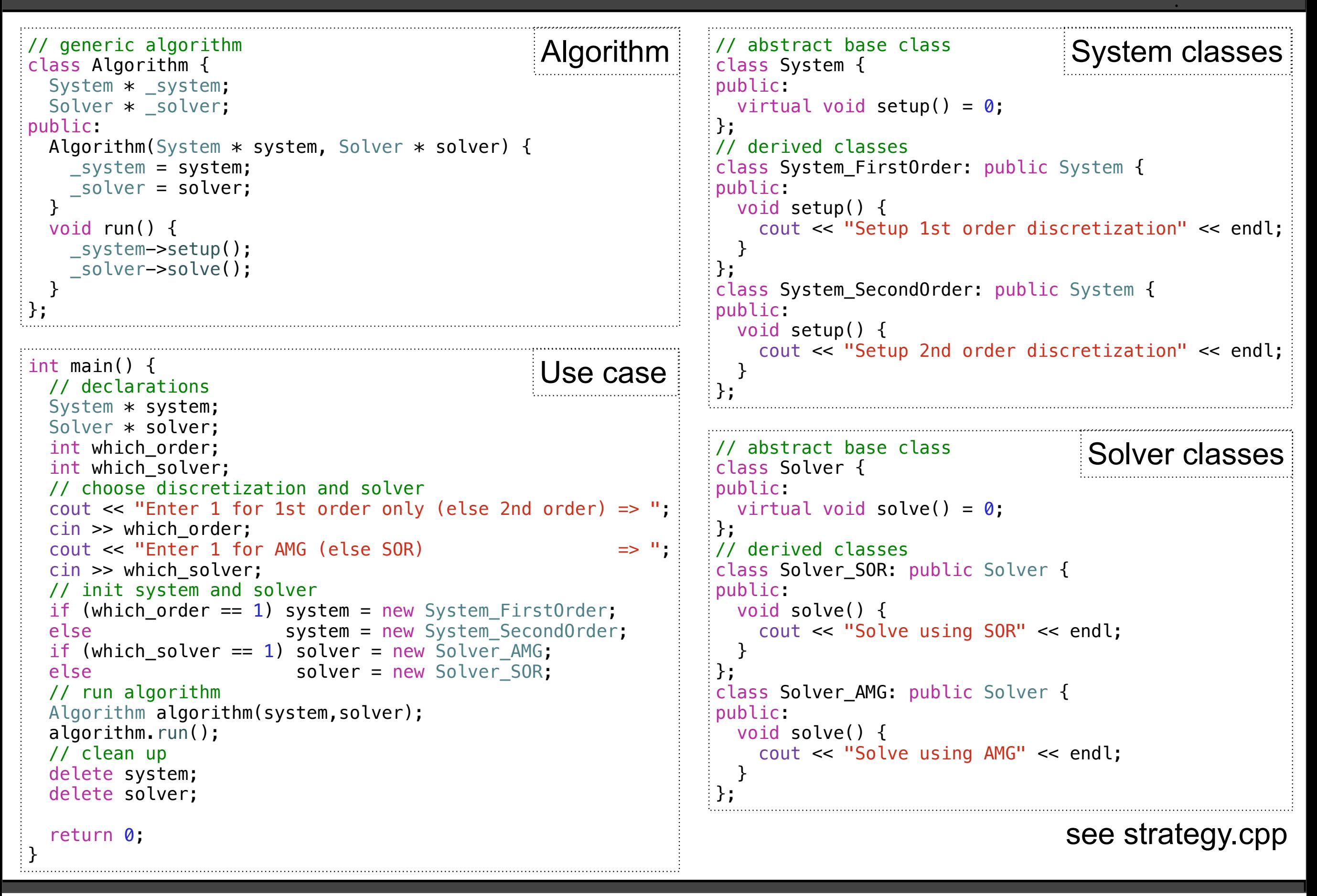

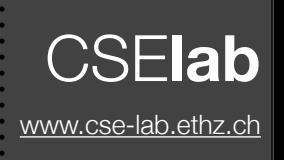

- System- and Solver-trees can also be used in other codes, where the Algorithm class is not involved => **modular design enhances reusability**
- System- and Solver-trees can be developed in isolation; only interfaces and objective have to be known => **simplifies complex code development and maintainability**, since developer does not need to understand everything
- New solvers and new discretization schemes can be added without affecting rest of code => **allows to extend software** with state-of-the-art developments

### **Design Patterns - Catalog** SELAb **CSELAb**

- Types of design patterns:
	- **Creational**: about instantiating objects
	- **Structural**: compose objects into larger structures
	- **Behavioral**: program control flow
- Elements of a pattern
	- **Name** (catalog): enhances communication and allows for high level of abstraction
	- **Problem**: typical examples fulfilling a list of conditions
	- **Solution**: design, relationships, responsibilities and collaborations of and between classes
	- **Consequences**: results and trade-offs, e.g. impact on a system's flexibility, extensibility, or portability, but also regarding memory and computational cost
- Note: patterns often overlap and/or solve similar problems
- Creational Patterns deal with **instantiation of objects**
- Examples:
	- Abstract Factory: interface for creating objects without specifying a concrete class (commonly implemented using the Factory Method pattern below)
	- **Builder**: separate construction, such that it can be used to create different complex objects
	- **Factory Method:** interface for creating objects, but subclasses decide which object to instantiate
	- **Prototype**: specify interface of objects to be created and a prototype instance
	- **Singleton**: ensures that only one instance of a class can be created, which is globally accessible
- Example task: algorithm needs to create new particles, but Particle-class is to be chosen at runtime
	- => use (Abstract) Factory or Prototype Pattern
- How classes and objects are **combined** to form larger structures
- Examples:
	- Adapter: convert interface of a class (wrapper)
	- **Bridge**: decoupling of abstraction and implementation
	- **Composite**: treat individual objects and composites thereof uniformly
	- **Decorator:** extend functionality of subclass
	- **Facade:** provide uniform interface of subsystem
	- **Flyweight:** support large numbers of fine-grained objects
	- **Proxy:** placeholder for another object to control access to it
- Example task: we are given a FFT library which uses its own grid structure etc. We want to use it with our own data structures in our existing simulation code => use Adapter Pattern

- **Control program flow** (e.g. choice of algorithms)
	- not only patterns of objects/classes, but also patterns of interactions between them
- Examples:
	- **Chain of responsibilities**: Process and/or pass on requests along a chain of objects. Decide at run-time what to do
	- **Command**: Encapsulate requests in objects so they can be passed as parameters, stored in lists, or manipulated
	- **Interpreter**: Represent a grammar (language, formulas, ...) as a class hierarchy and implement an interpreter on it
	- **Iterator**: Abstract the way an aggregate (e.g., a Composite pattern or an STL container) is traversed
	- **Mediator**: Introduce mediator objects between interaction peers in order to provide indirection (phone operator)
	- **Memento**: Capture and externalize (without violating encapsulation!) an object's state so that it can be restored later

#### • More Examples:

- **Observer**: defines and maintains dependencies between objects (e.g., notify certain objects when the state of some other objects has changed)
- **State**: Encapsulate the state of an object in a separate object, so the object can change its behavior when its corresponding state object changes
- **Strategy:** encapsulate an algorithm in an object and allow changing the algorithm at run-time (as shown earlier)
- **Template method**: Abstract definition of an algorithm's interface. Subclass implements the specific algorithm. Alternative to Strategy pattern without separate class hierarchies for components (see particle motion example in week5/6)
- **Visitor**: Encapsulate behavior that is distributed across classes
- Example task: particles move in space at irregular intervals, other particles may be affected by it => use Observer Pattern